## **all-different/all-distinct**

Cvičení R

# Programování s omezujícími podmínkami

#### **Roman Barták**

Katedra teoretické informatiky a matematické logiky

**roman.bartak@mff.cuni.cz http://ktiml.mff.cuni.cz/~bartak**

```
?- X in 1..2, Y in 1..2, Z in 1..3, 
  all_different([X,Y,Z]). 
X in 1..2, 
Y in 1..2, 
Z in 1..3 
?- X in 1..2, Y in 1..2, Z in 1..3, 
  all_distinct([X,Y,Z]). 
Z = 3.
X in 1..2, 
Y in 1..2
```
#### **???**

□ **all-different** se chová jako množina binárních nerovností □ **all-distinct** je globální podmínka se silnější filtrací

**Programování s omezujícími podmínkami, Roman Barták**

### **Latinské tverce**

- **Exatinský čtverec** řádu n je tabulka n x n obsahující čísla 1,...,n tak, že se žádné číslo neopakuje v řádku ani ve sloupci.
- Navrhněte model pro nalezení latinského čtverce obecného řádu, kde jsou některá čísla před-vyplněna.
- **Navrhněte model pro řešení Sudoku** problémů (latinský čtverec řádu 9, kde se číslo nesmí opakovat v "podoblastech 3x3).
- Navrhněte model pro řešení Sudoku problémů, kde mezi sousedními políčky může být aritmetická relace <.
- **Navrhněte model pro řešení KenKen** problémů (latinský čtverec, kde je u některých oblastí určena operace s čísly a její výsledek

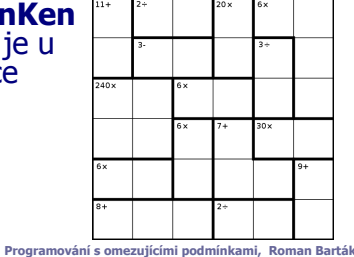

## **Problém batohu**

■ Pašerák má batoh s kapacitou 9 jednotek. Mže pašovat lahve whisky velikosti 4 jednotky, lahve parfémů velikosti 3 jednotky nebo kartony cigaret velikosti 2 jednotky. Zisk z whisky je 15 dolarů, z parfému 10 dolarů a z cigaret 7 dolarů. Pokud pašerák podniká cesty se ziskem minimálně 30 dolarů, co může vzít?

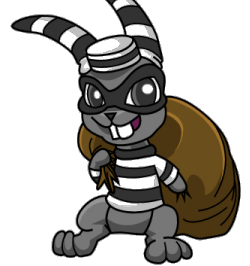

**Programování s omezujícími podmínkami, Roman Barták**

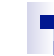

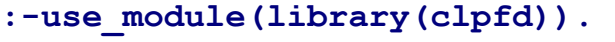

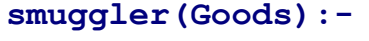

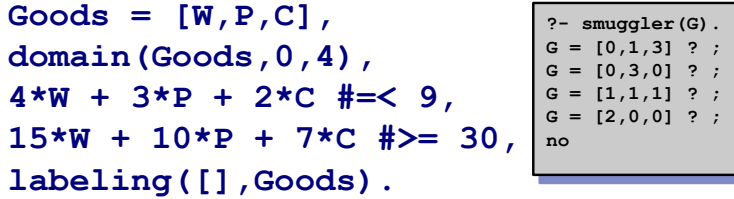

## **A jaké je optimální složení kontrabandu?**

 $\Box$  poslední dva řádky nahradíme následujícím kódem

**15\*W + 10\*P + 7\*C #= Cost, labeling([maximize(Cost)],Goods)**

**Programování s omezujícími podmínkami, Roman Barták**

■ Petra potřebuje vystěhovat svůj byt. Na<br>pomoc má tři kamarády (celkem jsou tedy čtyři), ale k dispozici póuze 60 minut.<br>Následující tabulka ukazuje, co se bude stěhovať, jak dlouho to trvá a kolik je potřeba lidí.

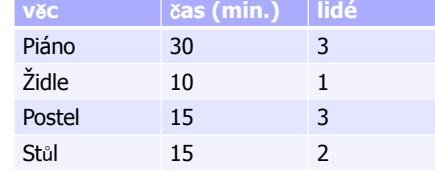

■ Kdy se má jaký předmět stěhovat?-

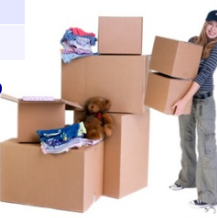

**Programování s omezujícími podmínkami, Roman Barták**

" Je dán batoh dané velikosti m. Máme n předmětů s velikostmi a cenami. Vyberte předměty tak, aby se vešly do batohu a jejich celková cena byla maximální.

**knapsack(+Size,+ListOfSizes, +ListOfCosts,-Goods,-Cost)** 

- " Bude se hodit podmínka:
	- □ scalar\_product(Coeffs, Variables, **RelOp, Value)**
	- □ Coeffs\*Variables RelOp Value

**Programování s omezujícími podmínkami, Roman Barták**

**Stěhování základní model** 

## **Stěhování**

• Potřebujeme zjistit, kdy má začít stěhování každého předmě Potřebujeme zjistit, kdy má začít stěhování každého předmětu tak,<br>aby se v dané chvíli nestěhovalo více předmětů než je kapacita lidí.

**:-use\_module(library(clpfd)).** 

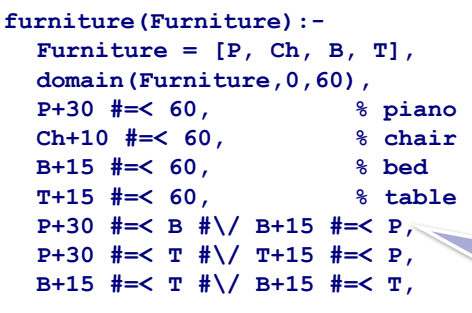

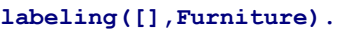

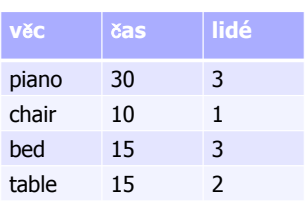

stĕhování piana a postele musí probíhat v různých asech

```
Programování s omezujícími podmínkami, Roman Barták
```
**Problém batohu obecn**-

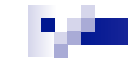

#### **Stěhování model s globální podmínkou**

" Disjunkce (zpravidla) propagují málo. Je možné použít globální podmínku cumulative pro alokaci aktivit na zdroje.

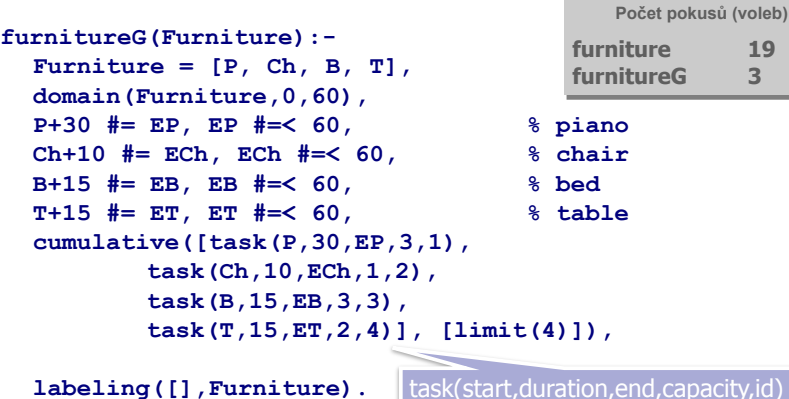

**Programování s omezujícími podmínkami, Roman Barták**

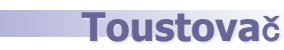

**Navrhněte CP model pro problém** toustovače, kde je úkol minimalizovat počet opékaní. Do toustovače se vejdou dva tousty a každý toust je potřeba opéct z obou stran. Vstupem je počet toustů, které je potřeba opéct.

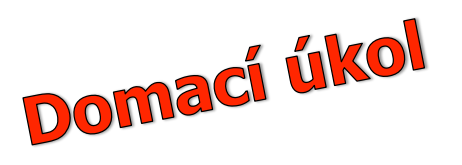

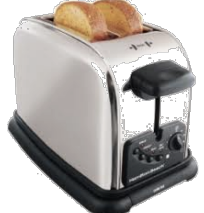

**Programování s omezujícími podmínkami, Roman Barták**